# УНІВЕРСІТЭЦКІ САИТ

#### **KEY TEXTS**

#### **УДК 004:37**

При переходе на удаленное обучение в период пандемии учебный процесс в учреждениях высшего образования организовывается с помощью информационно-коммуникационных технологий. Нагрузка преподавателей при этом сишественно возрастает, так как необходимо разработать дополнительные электронные средства обичения и обеспечить непрерывное взаимодействие со студентами. В статье рассматриваются подходы к повышению эффективности удаленного обучения на примере конкретного учебного курса. Обучение может проводиться в двух режимах: онлайн (видеозапись или прямая трансляция лекции, общение на форуме, контрольное тестирование и пр.), офлайн (интерактивный модуль для самоподготовки к выполнению практических заданий, включающий тренировочные тесты, файлы с учебными и справочными материалами и пр.).

Transitioning to remote learning due to the pandemic, the university teachers are forced to organize a study process with the use of distance learning technologies. At the same time, the workload of university teachers increases significantly as it is necessary to develop additional educational electronic means and ensure continuous teacher-student interaction. The article discusses approaches to improving the effectiveness of remote learning based on jointly developed study courses. Two learning modes are possible: online (video recording or live broadcast of the lecture, communication on the forum, control testing, etc.); offline (an interactive application for self-preparation for practical work, training tests, the files with study and reference materials, practical tasks, etc.).

# УДАЛЕННОЕ ОБУЧЕНИЕ: ВОЗМОЖНОСТИ ПЛАТФОРМЫ MOODLE

Некоторые подходы к повышению эффективности удаленного обучения

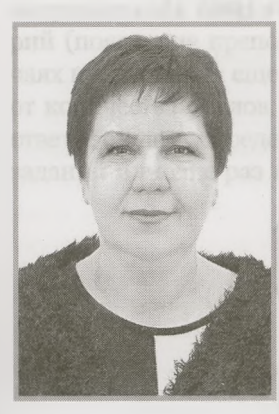

Т. Г. Алейникова. доцент кафедры информационных технологий и управления бизнесом ВГУ им. П. М. Машерова. кандидат физико-математических наук

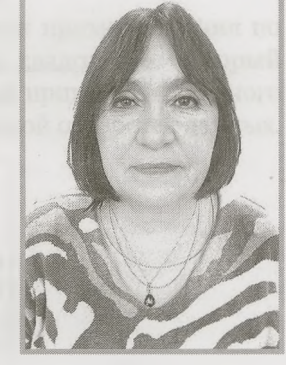

А. И. Шербаф, доцент кафедры информатики и методики преподавания информатики БГПУ им. Максима Танка, кандидат физико-математических наук

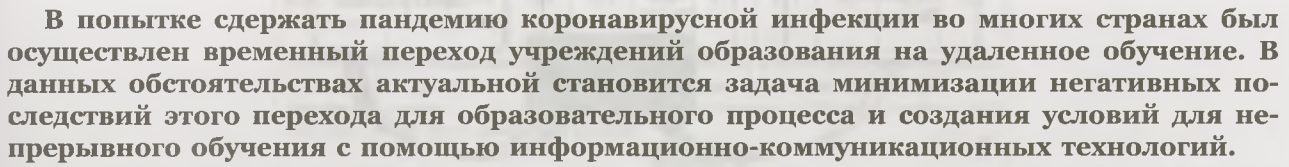

Преимущества и недостатки удаленного обучения широко обсуждаются специалистами в сфере образования. Основу при таком варианте организации учебного процесса

88

# УНІВЕРСИЭШЯ САЙТ

составляет целенаправленная и контролируемая интенсивная самостоятельная работа обучаемого, который имеет возможность учиться в удобном для него месте с помощью специальных средств и контактировать с преподавателем на различных образовательных платформах.

 $\mathbf{V}$ словием успешной учебной деятельности любого студента является высокий уровень мотивации к самостоятельному обучению. Специалистами разработаны рекомендации, предложены различные способы повышения мотивации, в частности с помощью информационно-коммуникационных технологий. Мы выделили некоторые, с нашей точки зрения, наиболее существенные факторы, повышающие мотивацию к самостоятельной работе в условиях удаленного обучения:

- П возможность практического использования полученных знаний:
- П применение интерактивных методов обучения;
- П индивидуализация траекторий обучения;
- □ возможность выбора способов и методов решения предлагаемых заданий;
- О использование различных инструментов онлайн-обучения (Microsoft Teams, OneNote, Moodle и др.).

Для студентов специальностей 1-02 05 01 («Математика и информатика»), 1-02 05 02 («Физика и информатика») авторами был разработан и апробирован учебный ресурс, который предполагает использование возможностей среды Moodle, сервисов для организации видеоконференций и встреч, электронной почты, приложений-мессенджеров и т. д.

Обучение проводится в двух режимах: онлайн (видеозапись или прямая трансляция лекции, общение на форуме, контрольное тестирование), офлайн (интерактивный модуль для самоподготовки к выполнению практических заданий, включающий тренировочные тесты, файлы с учебными и справочными материалами).

Опыт показывает, что файлы с учебной информацией, как правило, остаются мало востребованными. Для получения теоретических знаний студенту важно иметь доступ к видеозаписям лекций, т. к. эффект присутствия преподавателя повышает степень заинтересованности. Важную роль для организации занятий и самообучения также играет форум, где преподаватель размещает ответы на вопросы студентов, организует обмен сообщениями. В онлайн-режиме проводятся контрольные работы (тестовые или практические задания, выполняемые в определенное время).

Режим офлайн позволяет студенту в удобное для него время повторить теорию, выполнить проверочный тест, изучить алгоритм реализации конкретного метода решения задач, познакомиться с примерами выполнения заданий с помощью различных программных продуктов. Рассмотрим подробнее общую схему и возможные варианты работы с учебным росурсом, который был создан в среде Moodle на базе элемента «Интерактивная лекция» (рис. 1).

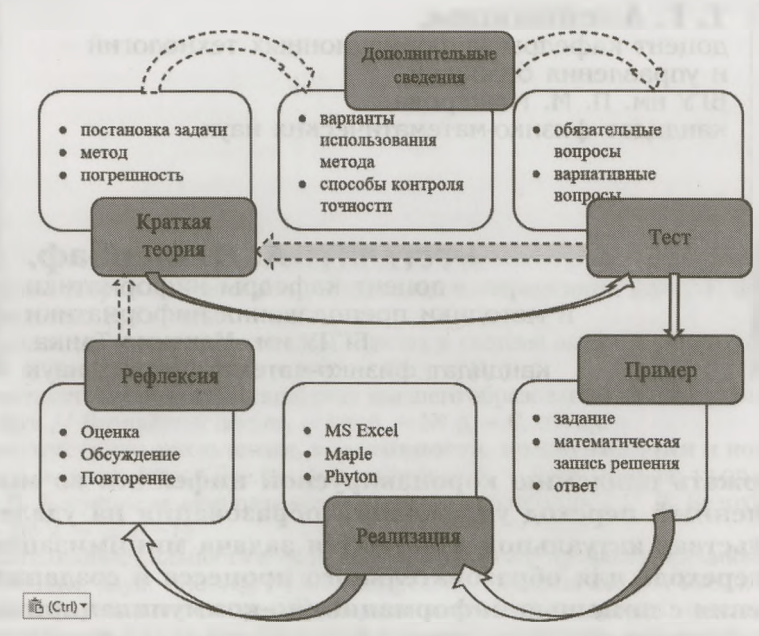

Рис. 1. Схема интерактивного модуля для самоподготовки к выполнению практических заданий

• На примере темы «Приближение функций. Метод наименьших квадратов» проиллюстрируем траекторию самостоятельного обучения студента.

Повторение теоретических сведений, изложенных в лекции, необходимо сделать по возможности кратким, нацеленным на следующие этапы обучения - выполнение теста и

практического задания. Краткая теория изложена на нескольких карточках (веб-страницах) с линейным переходом (рис. 2).

После изучения теории студент может перейти к рассмотрению дополнительного материала, необходимого для выполнения индивидуального практического задания, или сразу выполнить небольшой тест для самоконтроля.

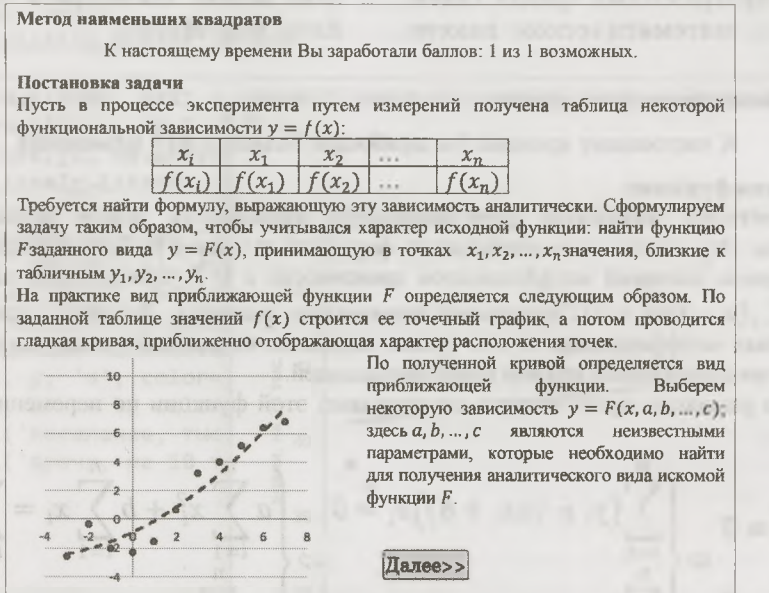

Рис. 2. Краткая теория

Тест содержит, как правило, пять вопросов, часть из которых всегда предлагается при повторной работе, а часть выбирается случайным образом из отдельного кластера вопросов. Такая компоновка повышает эффективность контроля. После неправильного ответа студент получает комментарий (пояснение преподавателя). В отдельных случаях предлагается еще один вопрос. В зависимости от количества баллов, полученных за правильные ответы, студент определяет, перейти к выполнению заданий или еще раз повторить теорию.

Дополнительные сведения, которые обычно предоставляются с помощью гиперссылок, содержат материал, необходимый для выполнения студентом своего варианта задания лабораторной работы. В рассматриваемом примере это алгоритм метода наименьших квадратов для различного вида функций.

На рисунке 3 представлен пример задания по теме «Метод наименьших квадратов», который иллюстрирует практическое применение данного метода при экспериментальной обработке данных.

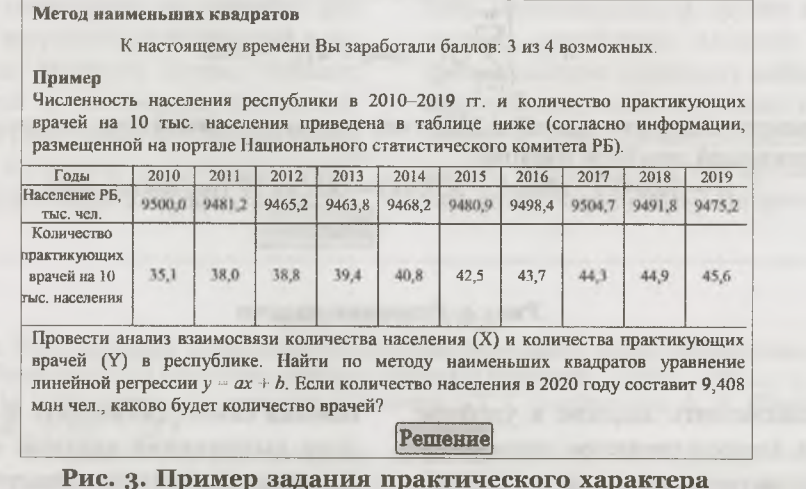

9

HAPOZHAA ACBETA 3 2021

## УНІВЕРСІТЭЦКІ САЙТ

Студенту предлагается краткая математическая запись алгоритма, лежащего в основе метода (рис. 4). Важно также обратить внимание на форму представления результатов при выполнении практического задания (например, на аналитическое выражение искомой функции).

Студент может применять алгоритм решения задач методом наименьших квадратов в различных программных средах (электронных таблицах, математическом пакете, на языке программирования). Не раскрывая полностью хода решения, мы приводим его в качестве иллюстрации, чтобы продемонстрировать некоторые фрагменты (подсказки для тех, кому это необходимо), а также желательную форму представления результатов. На рисунке 5 показано решение задачи на языке программирования Python (студент может посмотреть подобное решение в Excel или Maple).

#### Метод наименьших квадратов

К настоящему времени Вы заработали баллов: 3 из 4 возможных.

#### Линейная функция

Построим линейную функциональную зависимость между исследуемыми данными. Эта зависимость описывается формулой  $y = ax + b$ . Задача заключается в нахождении значений коэффициентов зависимости а и b, при которых выражение  $\Phi = \sum_{i=1}^{n} (y_i - (ax_i + b))^2$ принимает наименьшее значение. Другими словами, при найденных коэффициентах а и b сумма квадратов отклонений экспериментальных данных от построенной прямой будет наименьшей.

Из равенства нулю частных производных этой функции по переменным а и b следует:

$$
\begin{cases}\n\frac{\partial \Phi}{\partial a} = 0 \\
\frac{\partial \Phi}{\partial b} = 0\n\end{cases}\n\begin{cases}\n\sum_{i=1}^{n} (y_i - (ax_i + b))x_i = 0 \\
\sum_{i=1}^{n} (y_i - (ax_i + b)) = 0\n\end{cases}\n\begin{cases}\na \sum_{i=1}^{n} x_i^2 + b \sum_{i=1}^{n} x_i = \sum_{i=1}^{n} x_i y_i \\
a \sum_{i=1}^{n} x_i + nb = \sum_{i=1}^{n} y_i\n\end{cases}
$$

Решаем полученную систему уравнений любым методом и получаем значения искомых коэффициентов.

Используя данные из примера, получаем систему уравнений

$$
399263557.9 \cdot a + 94829.4 \cdot b = 3917489.12
$$

 $94829, 4 \cdot a + 10 \cdot b = 413, 1$ 

Решив систему, получаем:

 $a = 0,0422991564198439, b = -359,810362379995$ 

Таким образом, линейная зависимость между экспериментальными ланными выражает функция (округлено):

$$
y = 0.0423 \cdot a - 359.81
$$

Чтобы найти погрешность приближения, найдем корень из суммы квадратов отклонений построенной линейной функции:

$$
R = \sqrt{\sum_{i=1}^{n} (y_i - (ax_i + b))^2} = 10.2
$$

Ожидаемое количество врачей в 2021 году находим из аналитического выражения приближающей линейной функции:

 $K = [0,0423.9408,4 - 359,81] = 38$  (на 10 тыс. населения)

Далее>>

Рис. 4. Решение задачи

Возможность выполнить задание в удобное время и получить консультативную поддержку преподавателя позволяет развивать у студента

навыки самоорганизации. В разработанном модуле выполнение заданий ограничено как по времени, так и по количеству попыток, причем

## УНІВЕРСІТЭЦКІ САИТ

в каждом конкретном случае преподаватель может изменять эти условия (они служат индикаторами результативности обучения).

Выполнение заданий предполагает анализ студентом оснований своих действий (этому способствует консультативная поддержка преподавателя). Совершив ошибку, обучаемый осуществляет корректировку процесса решения, рассуждая о том, что сделано неправильно (рефлексия является одной из составляющих самостоятельной учебной деятельности). При общении с преподавателем у студента есть возможность прокомментировать и оценить результаты.

in the control of the control of the control of the control of the control of the control of the control of the

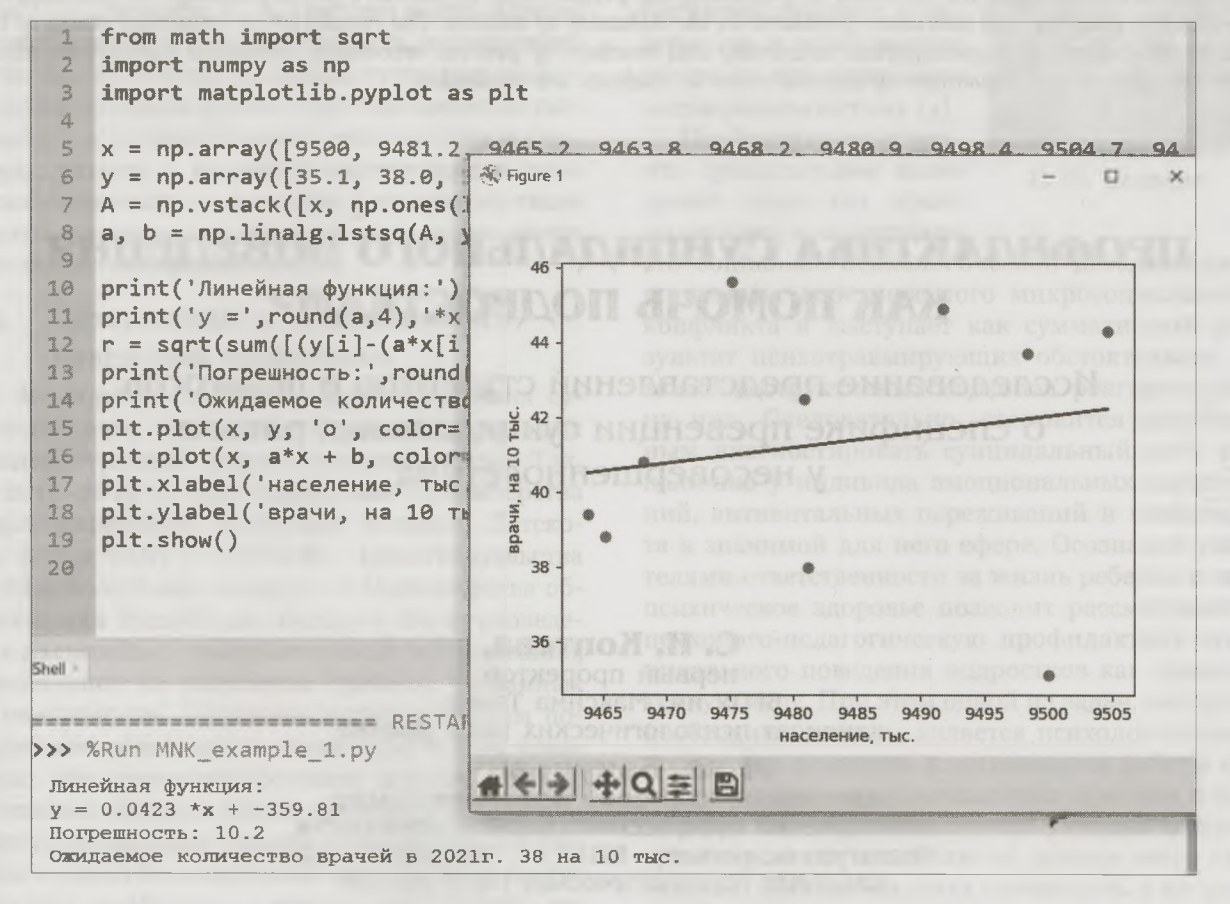

Рис. 5. Решение на языке Python

Современные информационно-коммуникационные технологии предоставляют самые разнообразные инструменты для обеспечения удаленного обучения. Это могут быть как средства для проведения лекций и практических занятий в режиме онлайн (Zoom, Microsoft Teams, Webinar, Skype, Proficonf), так и платформы, позволяющие комбинировать различные формы обучения и режимы работы студентов и преподавателей (Moodle, Microsoft 365, Google for Education и пр.).

В данной статье авторами изложен подход к созданию интерактивного ресурса для самостоятельной работы на базе Moodle. Однако могут быть использованы и другие инструменты. Например, платформа Microsoft Teams позволяет преподавателю проводить вебинары, записывать видеоролики, вести журналы и отслеживать результаты, использовать записные книжки для занятий, осуществлять тестирование, организовывать совместную работу студентов над проектами.

### ЛИТЕРАТУРА

- им. П. М. Машерова, 2020. 98 с.
- Алейникова, Т. Г. Вычислительная математика как составляющая подготовки будущего учителя математики и 3. информатики / Т. Г. Алейникова, С. И. Василец, А. И. Шербаф // Весці БДПУ. Серыя 3. − 2020. − № 3. − С. 42–48.

88

<sup>1.</sup> Медведева, О. А. Интерактивные возможности электронного учебного курса, разработанного на основе системы Moodle / O. A. Медведева // Педагогика. Вопросы теории и практики. - 2019. - № 1. - С. 62-67. Алейникова, Т. Г. Вычислительные методы: практикум / Т. Г. Алейникова, А. И. Шербаф. - Витебск: ВГУ  $2.$